### Machine Learning for Data Science (CS4786) Lecture 6

#### Canonical Correlation Analysis

### EXAMPLE I: SPEECH RECOGNITION

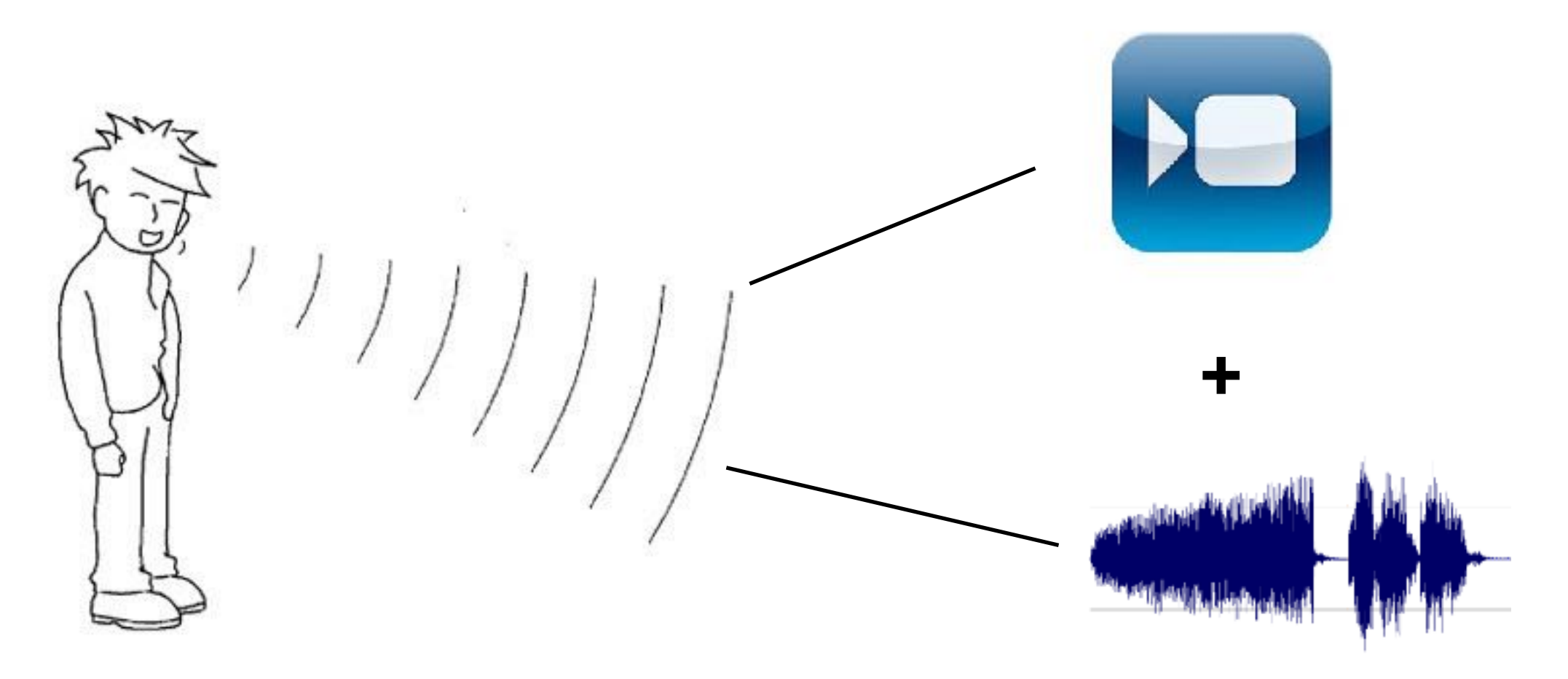

- Audio might have background sounds uncorrelated with video
- Video might have lighting changes uncorrelated with audio
- Redundant information between two views: the speech

## Canonical Correlation Analysis

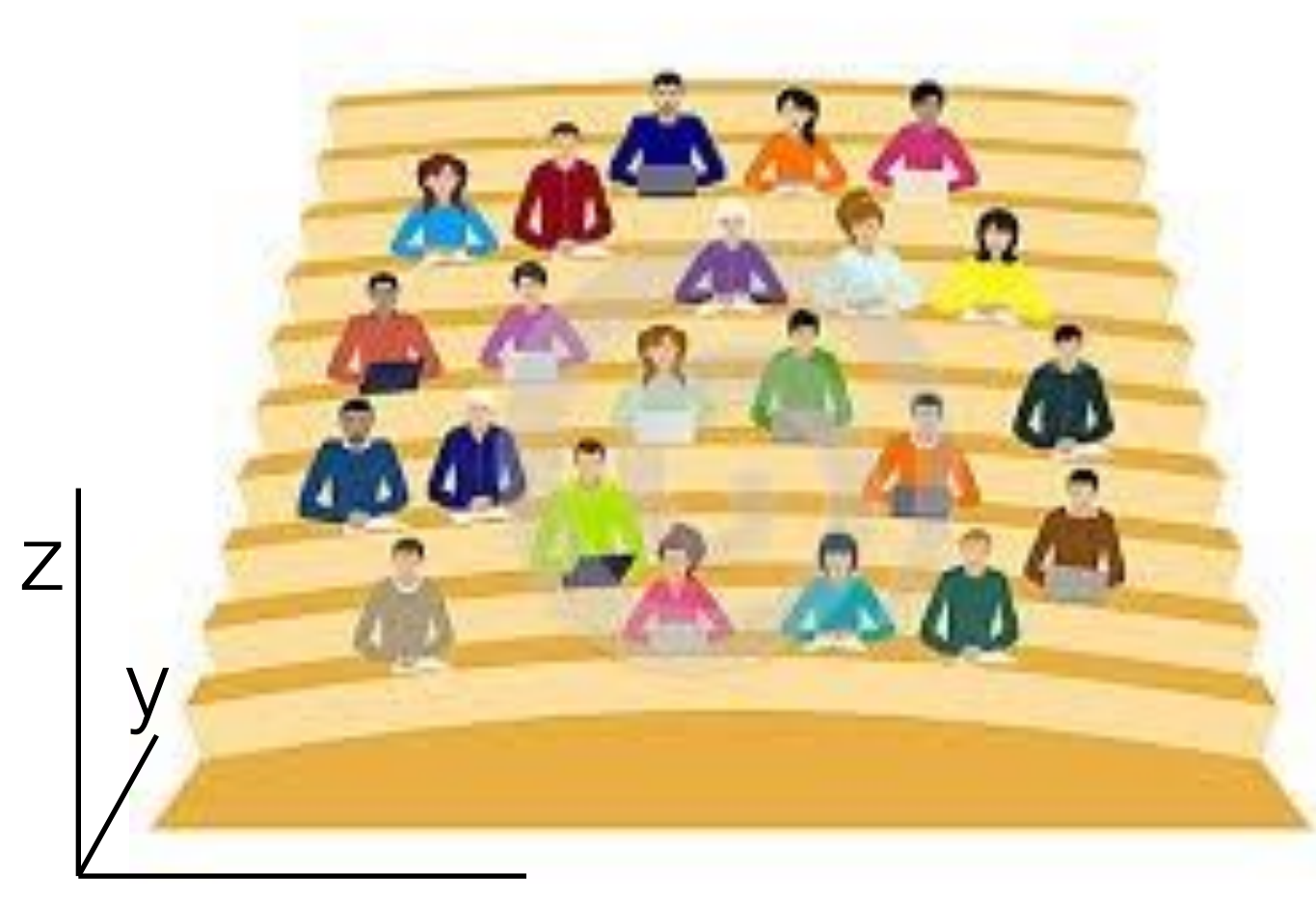

x

dressmrtBifnessin

## Canonical Correlation Analysis

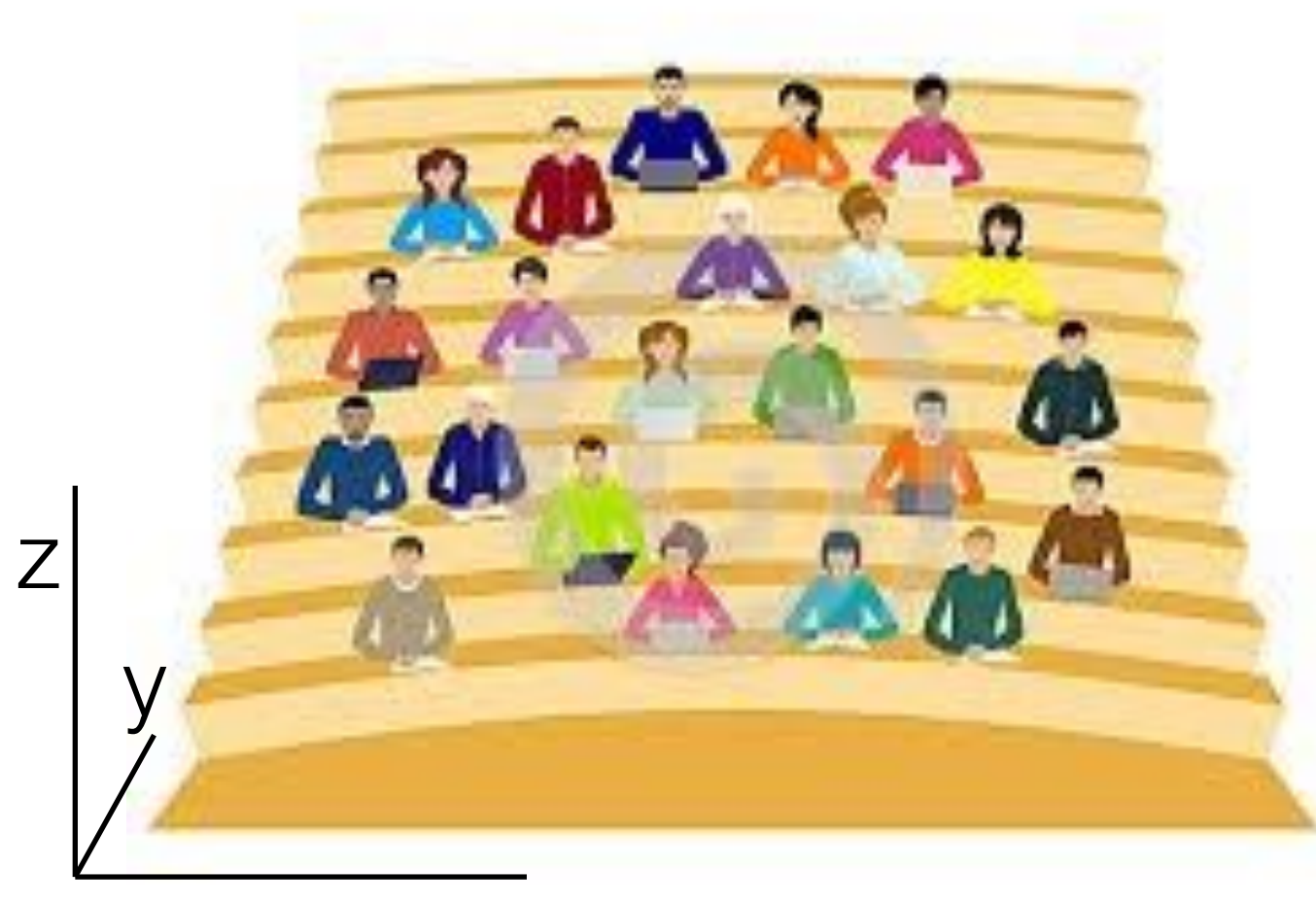

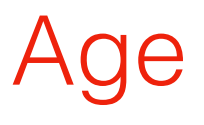

+ Gender

Candies per week

Favorite Cartoon

x

dressmots **HELPS HAN** 

### TWO VIEW DIMENSIONALITY REDUCTION

Data comes in pairs  $(\mathbf{x}_1, \mathbf{x}'_1), \ldots, (\mathbf{x}_n, \mathbf{x}'_n)$  where  $\mathbf{x}_t$ 's are *d* dimensional and **x**′ *<sup>t</sup>*'s are *d*′ dimensional

### TWO VIEW DIMENSIONALITY REDUCTION

Data comes in pairs  $(\mathbf{x}_1, \mathbf{x}'_1), \ldots, (\mathbf{x}_n, \mathbf{x}'_n)$  where  $\mathbf{x}_t$ 's are *d* dimensional and **x**′ *<sup>t</sup>*'s are *d*′ dimensional

- Goal: Compress say view one into **y**1,..., **y***n*, that are *K* dimensional vectors
	- Retain information redundant between the two views
	- Eliminate "noise" specific to only one of the views

• Method A and Method B are both equally good feature extraction techniques

- Method A and Method B are both equally good feature extraction techniques
- Concatenating the two features blindly yields large dimensional feature vector with redundancy

- Method A and Method B are both equally good feature extraction techniques
- Concatenating the two features blindly yields large dimensional feature vector with redundancy
- Applying techniques like CCA extracts the key information between the two methods

- Method A and Method B are both equally good feature extraction techniques
- Concatenating the two features blindly yields large dimensional feature vector with redundancy
- Applying techniques like CCA extracts the key information between the two methods
- Removes extra unwanted information

### How do we get the right direction? (single dimension  $K = 1$ )

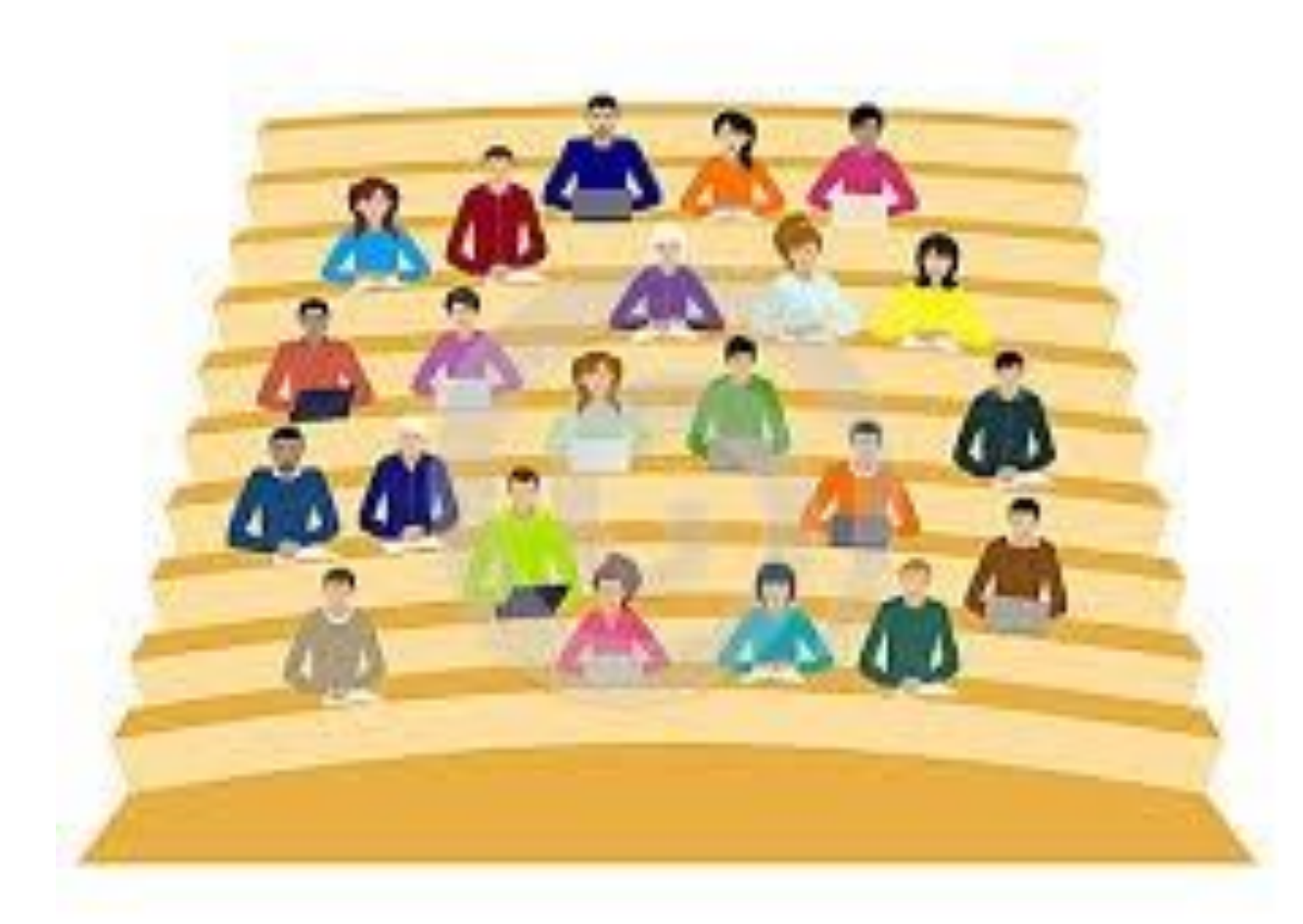

sleesmaching.....

### How do we get the right direction? (single dimension  $K = 1$ )

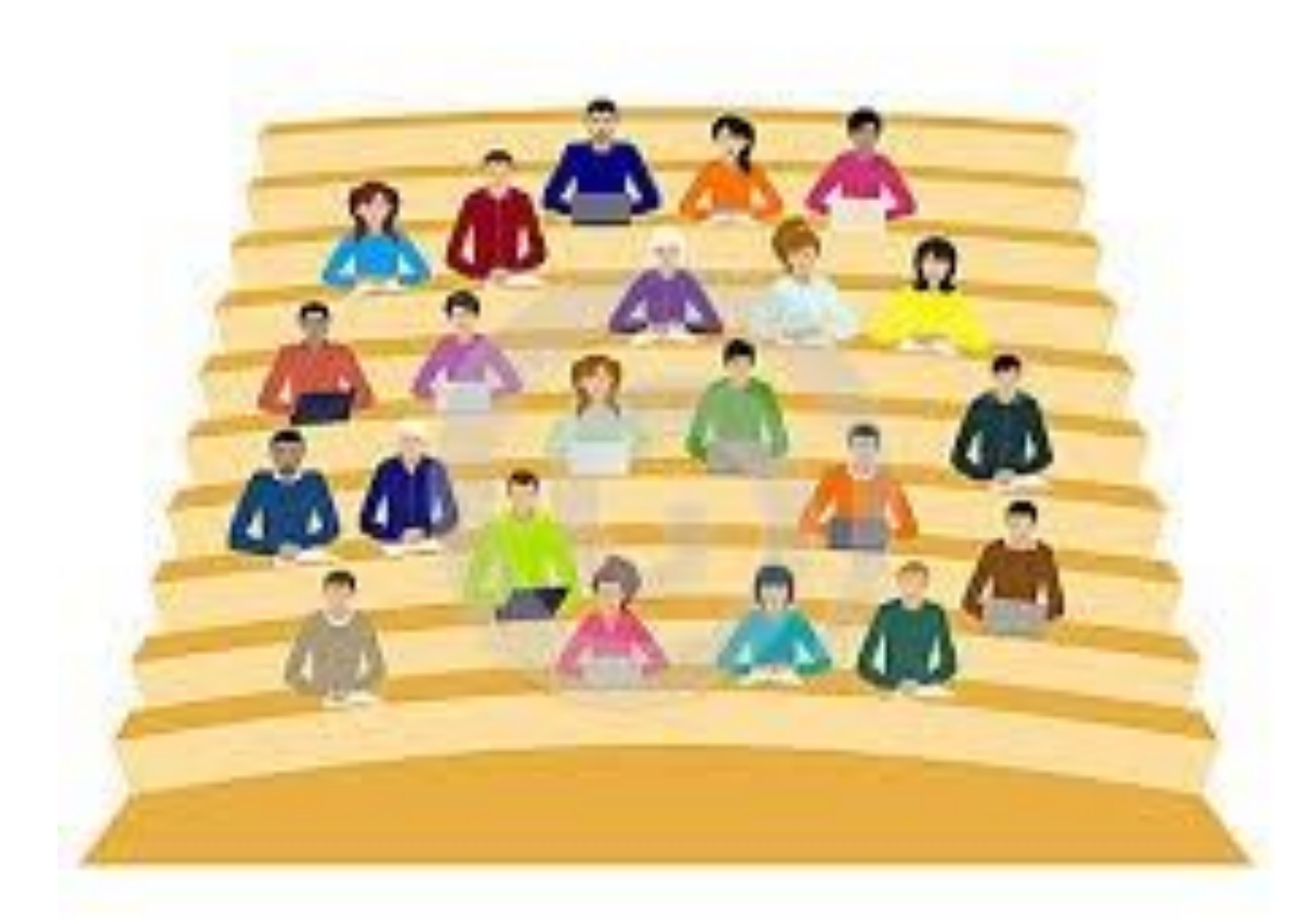

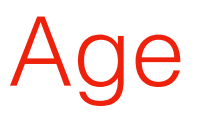

+ Gender

Candies per week

Favorite Cartoon

skecumet

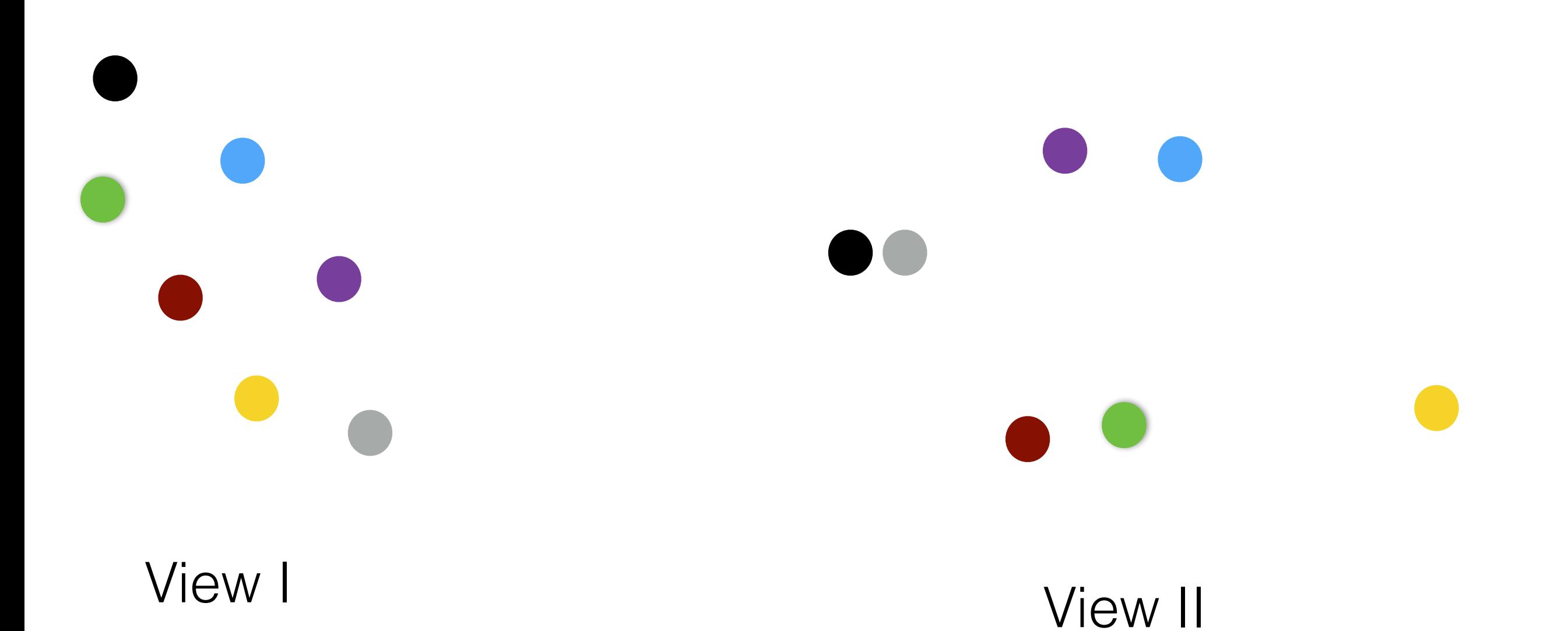

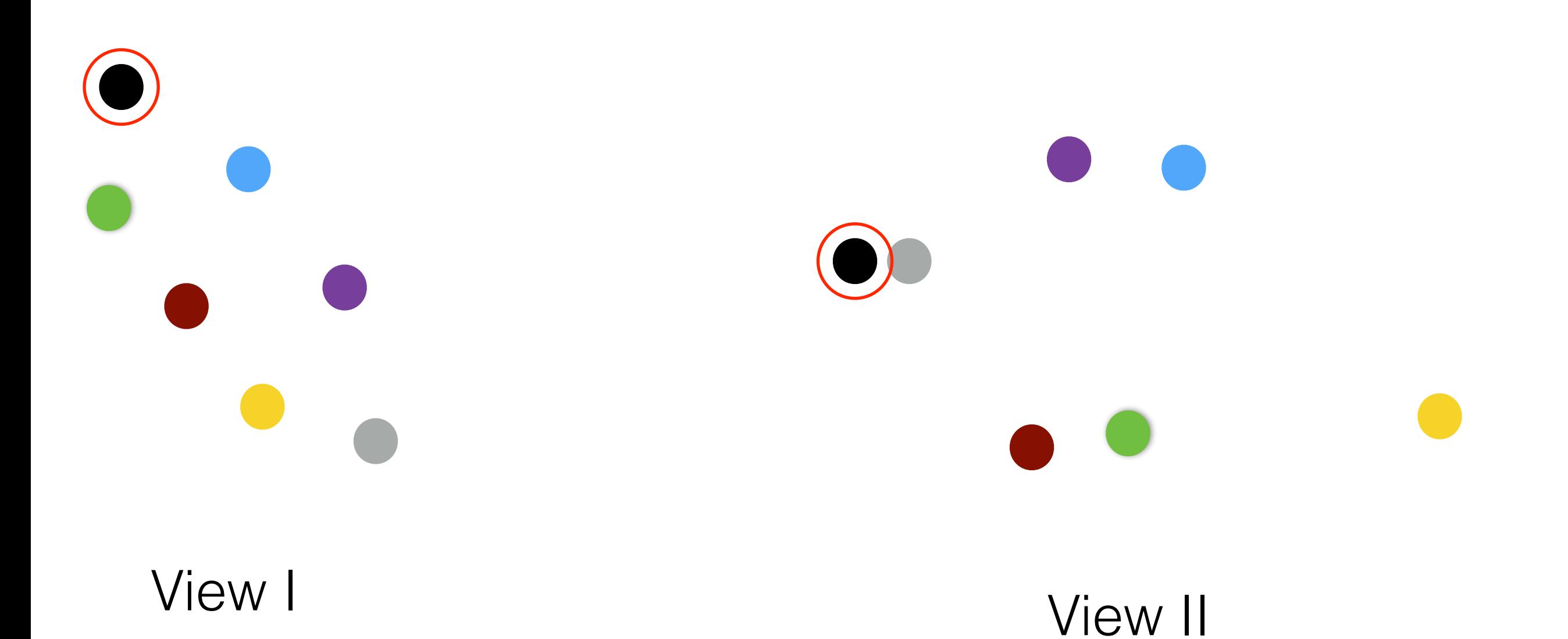

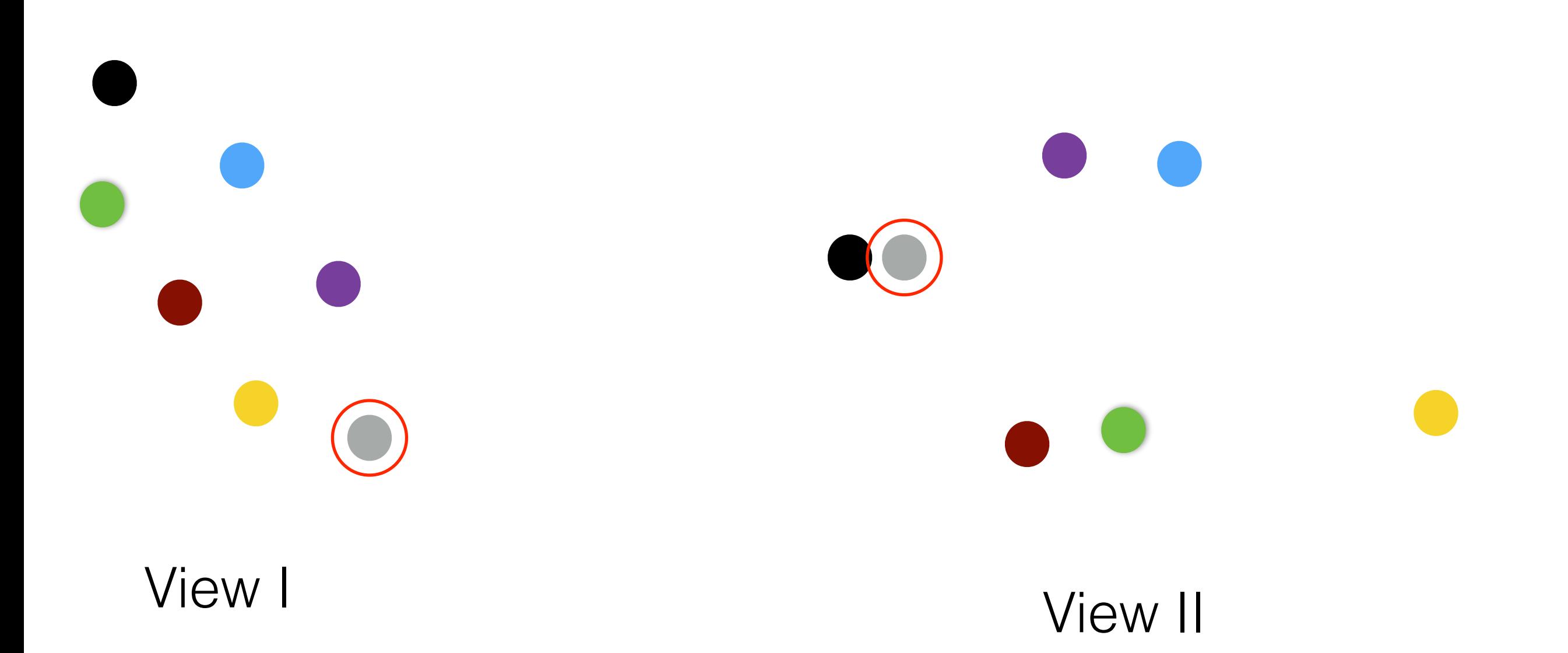

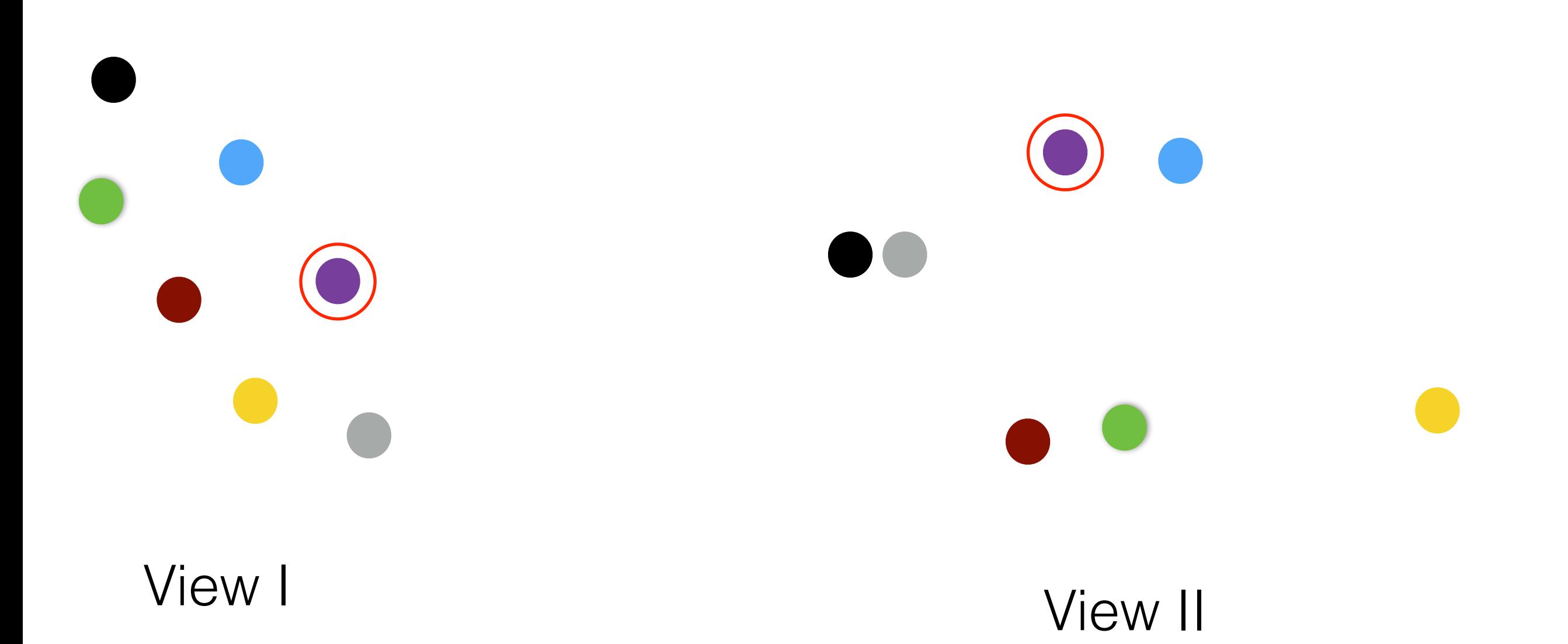

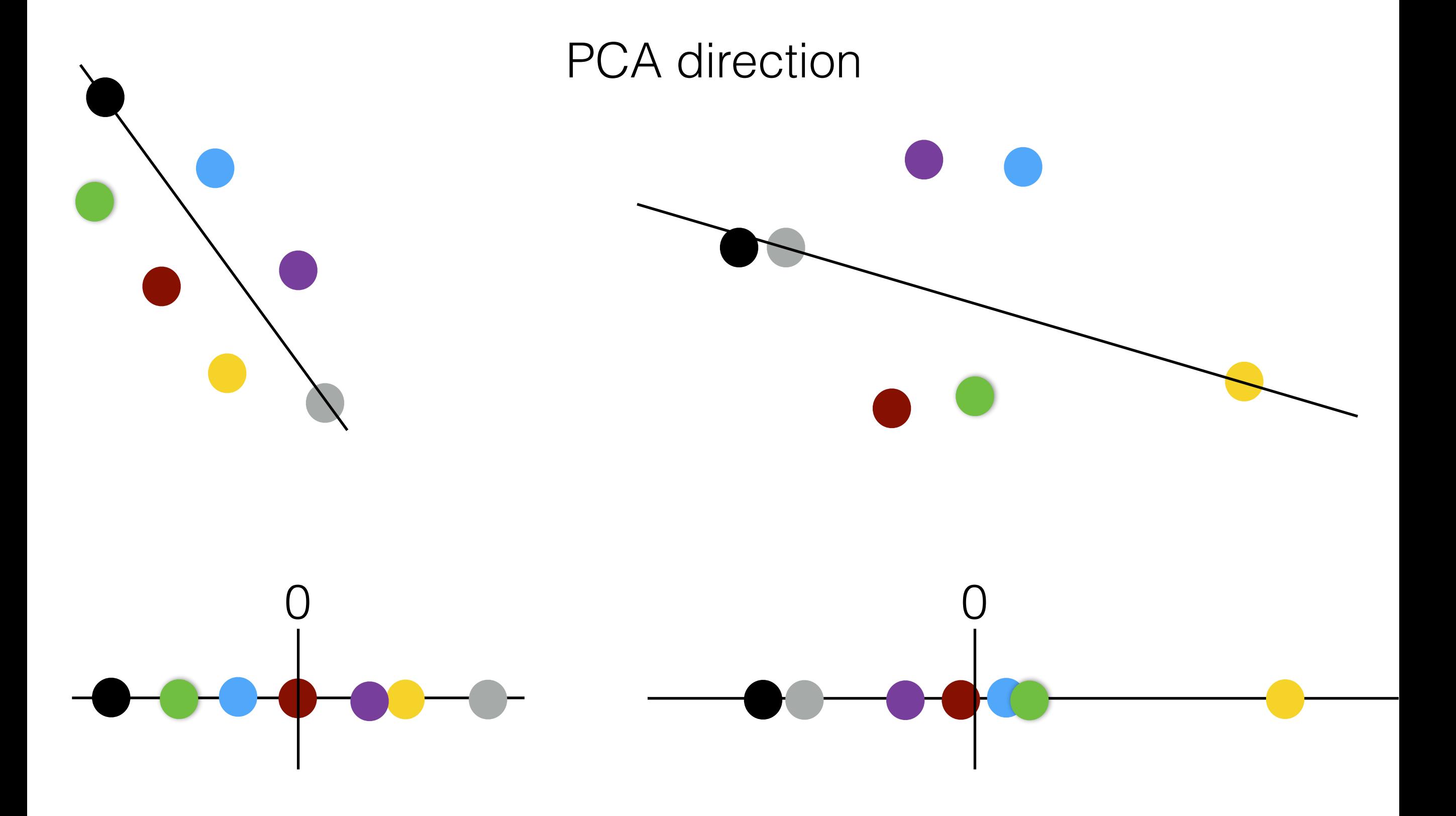

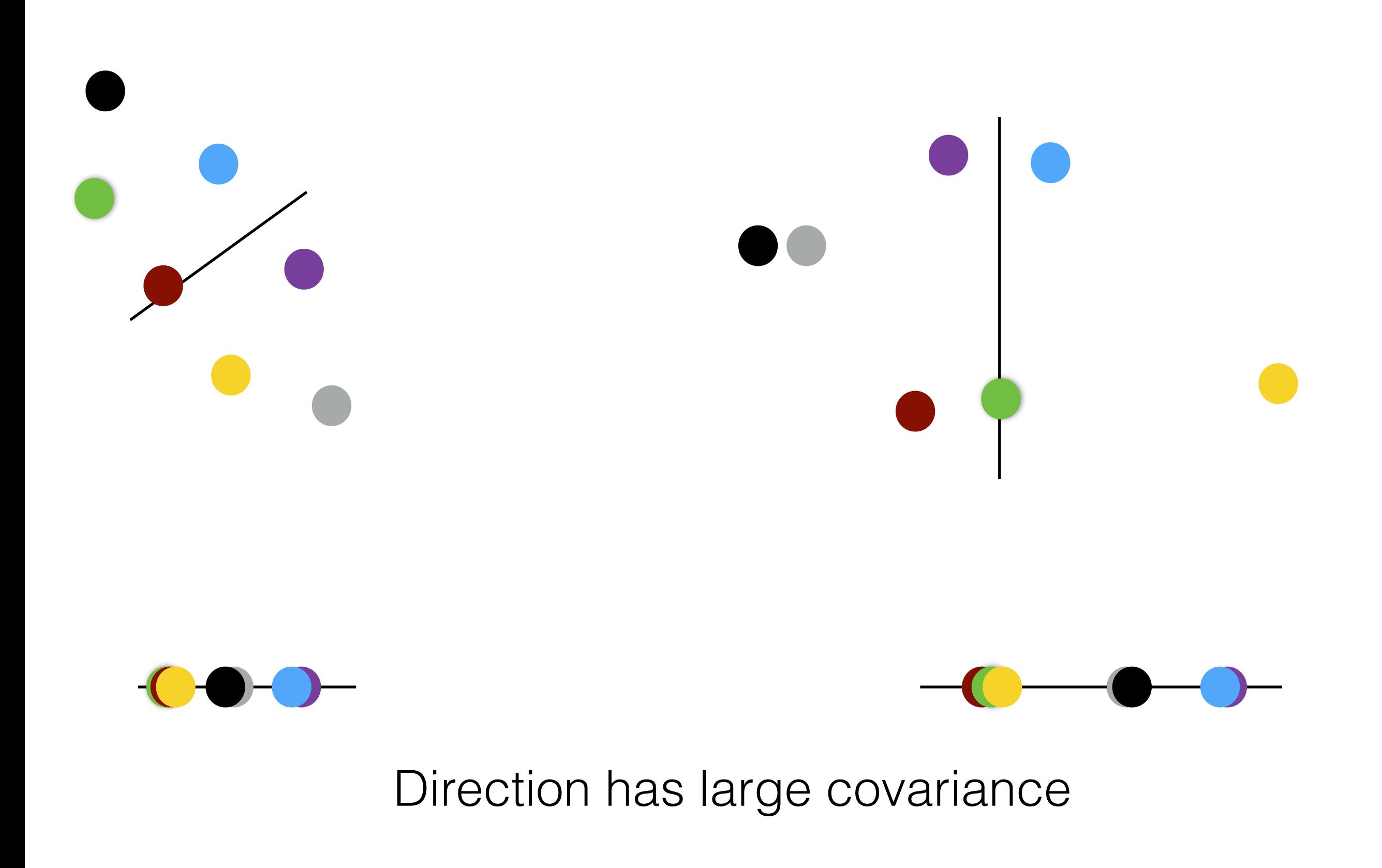

How do we pick the right direction to project to?

Pick the directions in each view so that resultant projections have high covariance.

• Say  $w_1$  and  $v_1$  are the directions we choose to project in views 1 and 2 respectively we want these directions to maximize,

$$
\frac{1}{n}\sum_{t=1}^{n}\left(\mathbf{y}_{t}[1]-\frac{1}{n}\sum_{t=1}^{n}\mathbf{y}_{t}[1]\right)\cdot\left(\mathbf{y}_{t}'[1]-\frac{1}{n}\sum_{t=1}^{n}\mathbf{y}_{t}'[1]\right)
$$

2

where  $\mathbf{y}_t[1] = \mathbf{w}_1^{\mathsf{T}} \mathbf{x}_t$  and  $\mathbf{y}_t'[1] = \mathbf{v}_1^{\mathsf{T}} \mathbf{x}_t'$ 

This should work right?!?!

### How do we get the right direction? (single dimension  $K = 1$ )

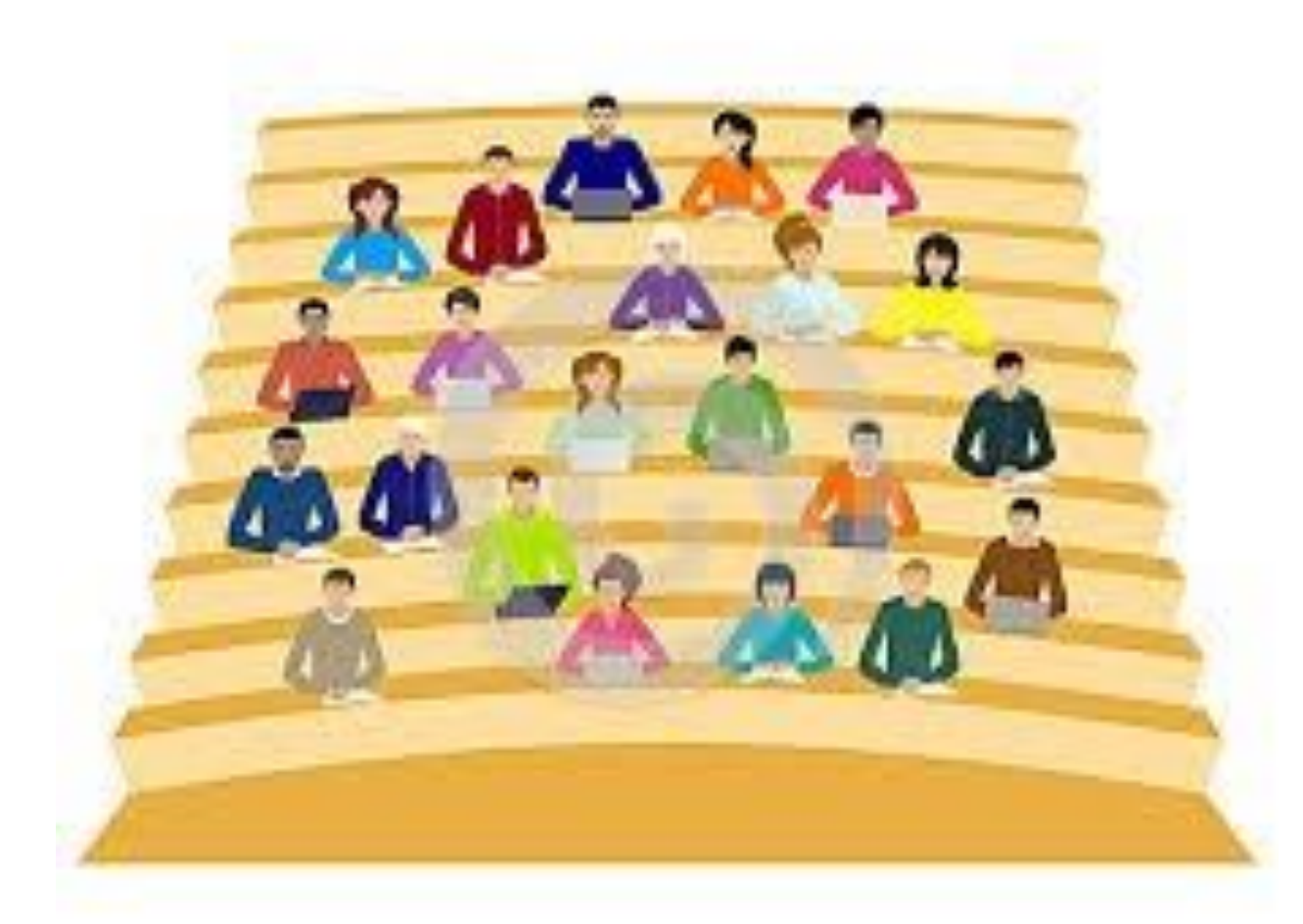

sleesmaching.....

### How do we get the right direction? (single dimension  $K = 1$ )

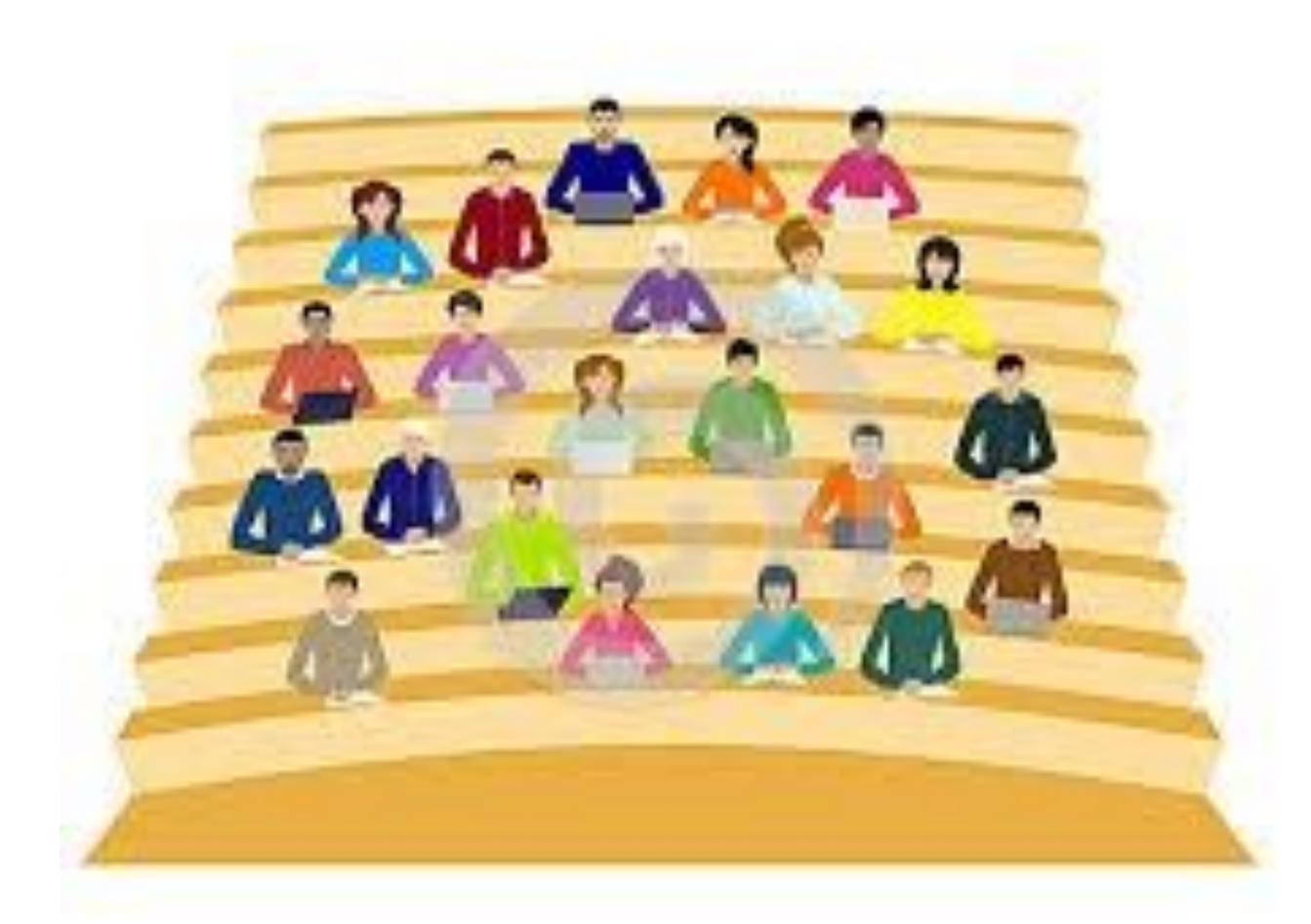

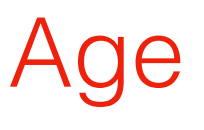

+ Gender

**Candies per week**

Favorite Cartoon

skecumet

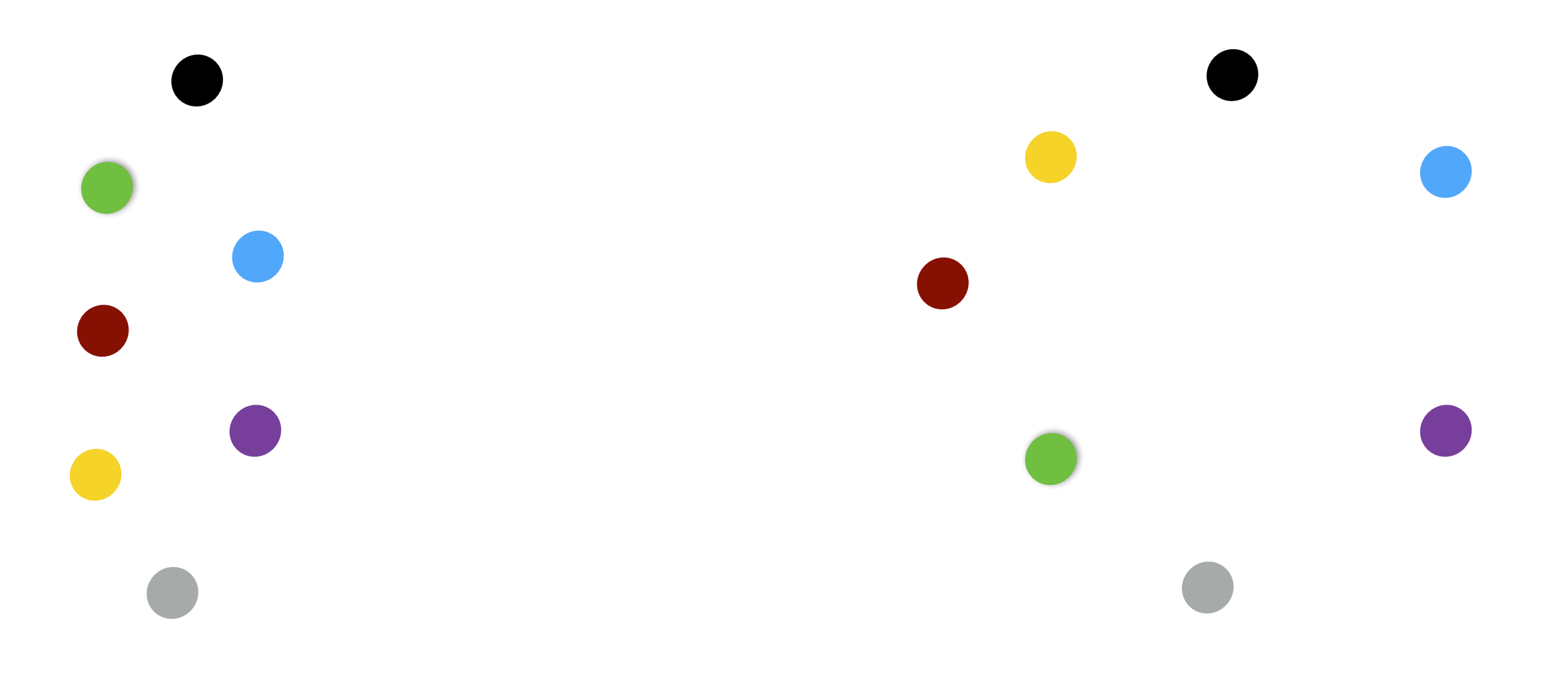

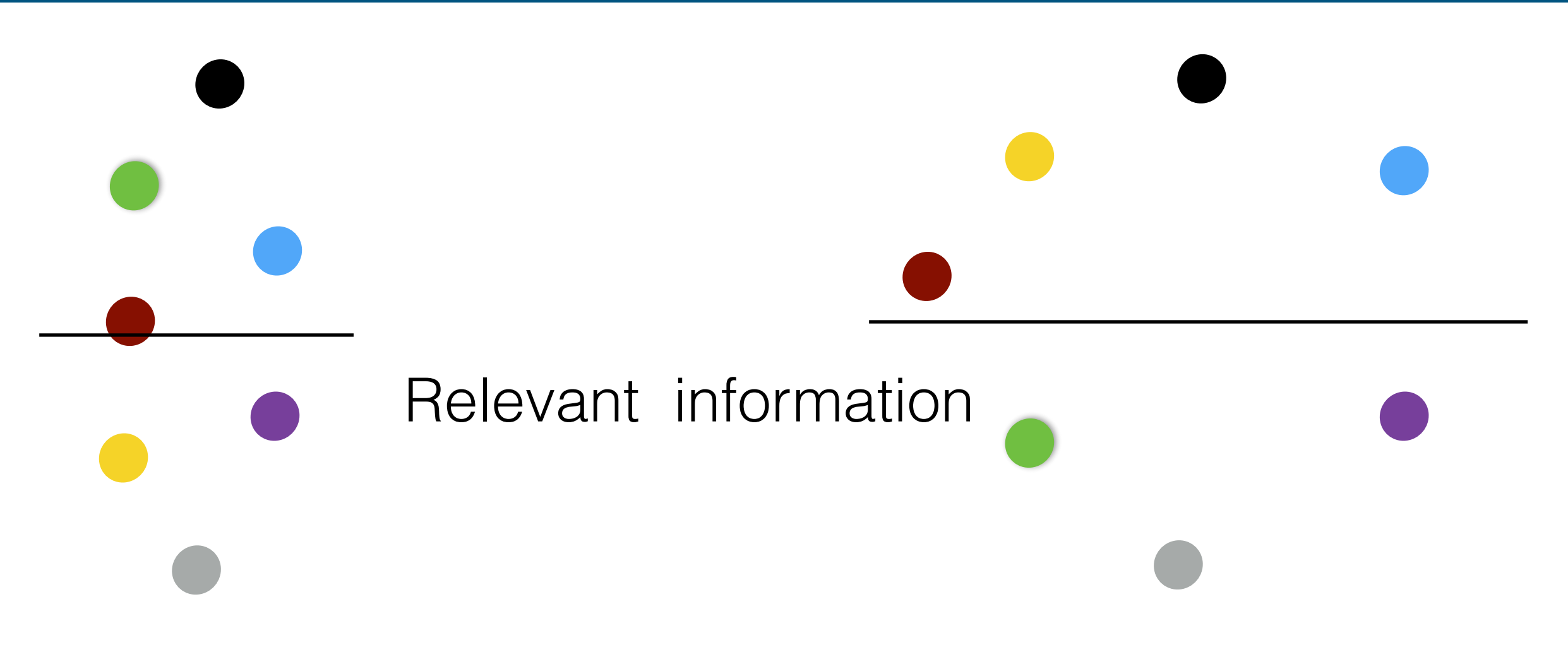

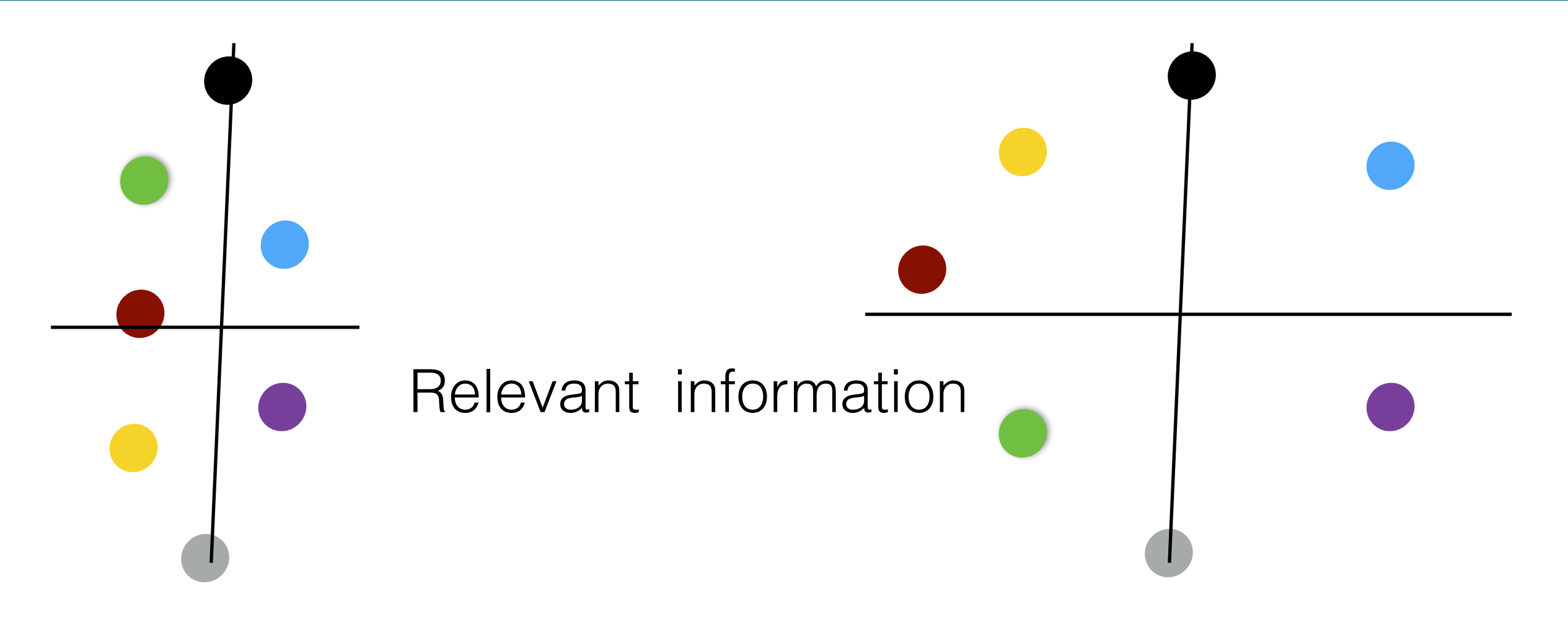

#### **Say covariance in some coordinate just happens to be > 0**

Scaling up this coordinate we can blow up covariance

### MAXIMIZING CORRELATION COEFFICIENT

Say **w**<sup>1</sup> and **v**<sup>1</sup> are the directions we choose to project in views 1 and 2 respectively we want these directions to maximize,

$$
\frac{\frac{1}{n}\sum_{t=1}^{n}(\mathbf{y}_{t}[1]-\frac{1}{n}\sum_{t=1}^{n}\mathbf{y}_{t}[1])\cdot(\mathbf{y}_{t}'[1]-\frac{1}{n}\sum_{t=1}^{n}\mathbf{y}_{t}'[1])}{\sqrt{\frac{1}{n}\sum_{t=1}^{n}(\mathbf{y}_{t}[1]-\frac{1}{n}\sum_{t=1}^{n}\mathbf{y}_{t}'[1])^{2}}\sqrt{\frac{1}{n}\sum_{t=1}^{n}(\mathbf{y}_{t}'[1]-\frac{1}{n}\sum_{t=1}^{n}\mathbf{y}_{t}'[1])}}
$$

### BASIC IDEA OF CCA

- Normalize variance in chosen direction to be constant (say 1)
- Then maximize covariance
- This is same as maximizing "correlation coefficient"

 $\bullet$  Covariance $(A, B) = \mathbb{E}[(A - \mathbb{E}[A]) \cdot (B - \mathbb{E}[B]))$ 

Depends on the scale of *A* and *B*. If *B* is rescaled, covariance shifts.

Corelation(*A*,*B*) = E[(*A*−E[*A*])⋅(*B*−E[*B*])]  $\sqrt{\text{Var}(A)}\sqrt{\text{Var}(B)}$ 

Scale free.

• Say  $w_1$  and  $v_1$  are the directions we choose to project in views 1 and 2 respectively we want these directions to maximize,

$$
\frac{1}{n}\sum_{t=1}^{n}\left(\mathbf{y}_{t}[1]-\frac{1}{n}\sum_{t=1}^{n}\mathbf{y}_{t}[1]\right)\cdot\left(\mathbf{y}_{t}'[1]-\frac{1}{n}\sum_{t=1}^{n}\mathbf{y}_{t}'[1]\right)
$$

2

where  $\mathbf{y}_t[1] = \mathbf{w}_1^{\mathsf{T}} \mathbf{x}_t$  and  $\mathbf{y}_t'[1] = \mathbf{v}_1^{\mathsf{T}} \mathbf{x}_t'$ 

• Say  $w_1$  and  $v_1$  are the directions we choose to project in views 1 and 2 respectively we want these directions to maximize,

$$
\frac{1}{n} \sum_{t=1}^{n} \left( \mathbf{y}_{t}[1] - \frac{1}{n} \sum_{t=1}^{n} \mathbf{y}_{t}[1] \right) \cdot \left( \mathbf{y}_{t}'[1] - \frac{1}{n} \sum_{t=1}^{n} \mathbf{y}_{t}'[1] \right)
$$
\ns.t. 
$$
\frac{1}{n} \sum_{t=1}^{n} \left( \mathbf{y}_{t}[1] - \frac{1}{n} \sum_{t=1}^{n} \mathbf{y}_{t}[1] \right)^{2} = \frac{1}{n} \sum_{t=1}^{n} \left( \mathbf{y}_{t}'[1] - \frac{1}{n} \sum_{t=1}^{n} \mathbf{y}_{t}'[1] \right) = 1
$$
\nwhere 
$$
\mathbf{y}_{t}[1] = \mathbf{w}_{1}^{\mathsf{T}} \mathbf{x}_{t}
$$
 and 
$$
\mathbf{y}_{t}'[1] = \mathbf{v}_{1}^{\mathsf{T}} \mathbf{x}_{t}'
$$

#### CANONICAL CORRELATION ANALYSIS

• Hence we want to solve for projection vectors  $w_1$  and  $v_1$  that

maximize 
$$
\frac{1}{n} \sum_{t=1}^{n} \mathbf{w}_1^{\top} (\mathbf{x}_t - \boldsymbol{\mu}) \cdot \mathbf{v}_1^{\top} (\mathbf{x}_t' - \boldsymbol{\mu'})
$$
  
subject to  $\frac{1}{n} \sum_{t=1}^{n} (\mathbf{w}_1^{\top} (\mathbf{x}_t - \boldsymbol{\mu}))^2 = \frac{1}{n} \sum_{t=1}^{n} (\mathbf{v}_1^{\top} (\mathbf{x}_t' - \boldsymbol{\mu'}))^2 = 1$ 

where 
$$
\mu = \frac{1}{n} \sum_{t=1}^{n} \mathbf{x}_t
$$
 and  $\mu' = \frac{1}{n} \sum_{t=1}^{n} \mathbf{x}_t'$ 

### CANONICAL CORRELATION ANALYSIS

• Hence we want to solve for projection vectors  $w_1$  and  $v_1$  that

 $maximize w_1^{\top} \Sigma_{1,2} v_1$ subject to  $\mathbf{w}_1^{\top} \Sigma_{1,1} \mathbf{w}_1 = \mathbf{v}_1^{\top} \Sigma_{2,2} \mathbf{v}_1 = 1$ 

### CANONICAL CORRELATION ANALYSIS

 $\bullet$  Hence we want to solve for projection vectors  $w_1$  and  $v_1$  that

 $maximize w_1^{\top} \Sigma_{1,2} v_1$ subject to  $\mathbf{w}_1^{\top} \Sigma_{1,1} \mathbf{w}_1 = \mathbf{v}_1^{\top} \Sigma_{2,2} \mathbf{v}_1 = 1$ 

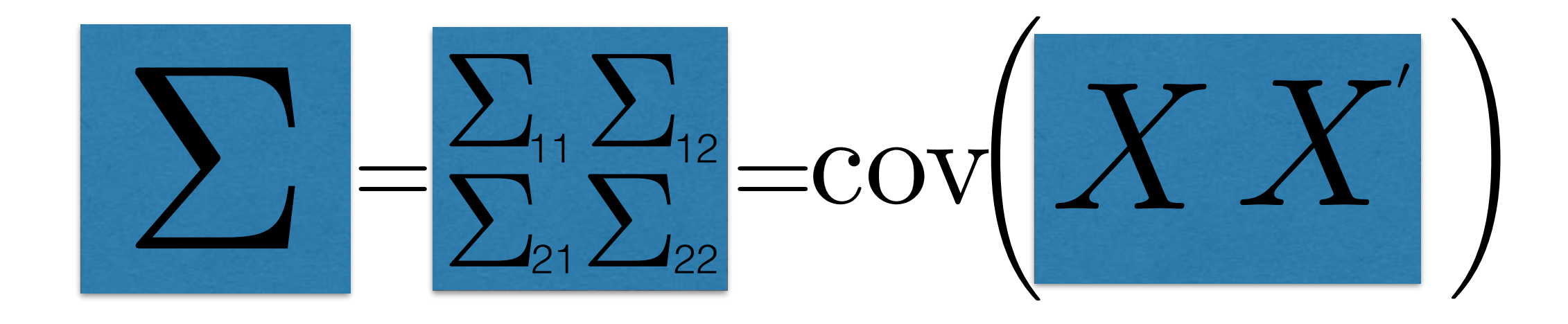

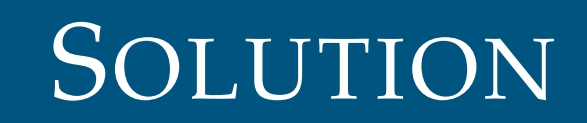

# *V*

#### **SOLUTION**

 $W = \text{eigs}\left(\sum_{11}^{11} \sum_{12} \sum_{22}^{-1} \sum_{21}^{1} K\right)$  $\frac{-1}{11}\Sigma_{12}\Sigma_{22}^{-1}\Sigma_{21}$  $=$  eigs $(\Sigma_{22}^{-1}\Sigma_{21}\Sigma_{11}^{-1}\Sigma_{12}, K)$  $\frac{-1}{22}\Sigma_{21}\Sigma_{11}^{-1}$  $V = \text{eigs}\left(\sum_{22}^{-1} \sum_{21} \sum_{11}^{-1} \sum_{12}$ 

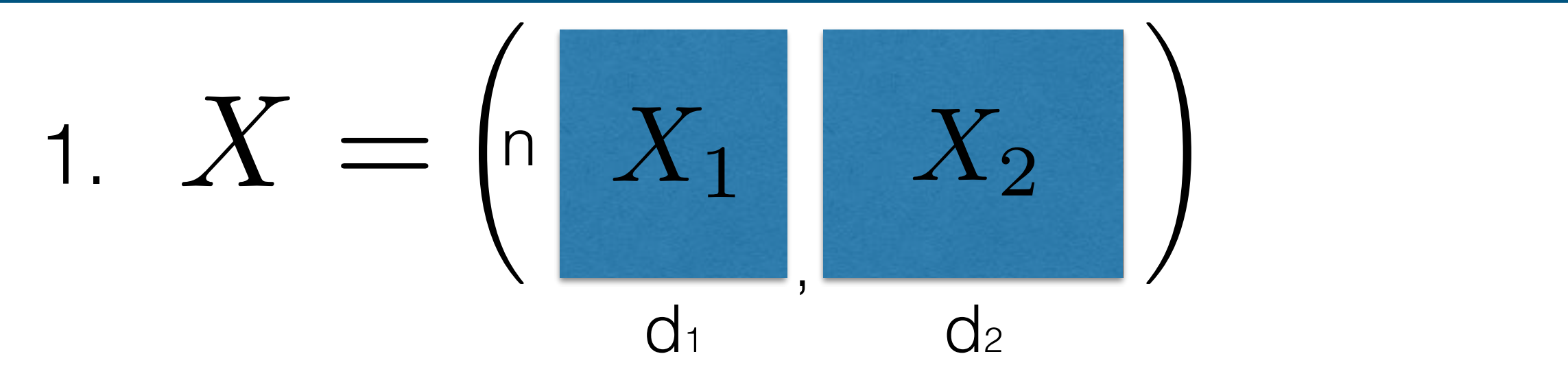

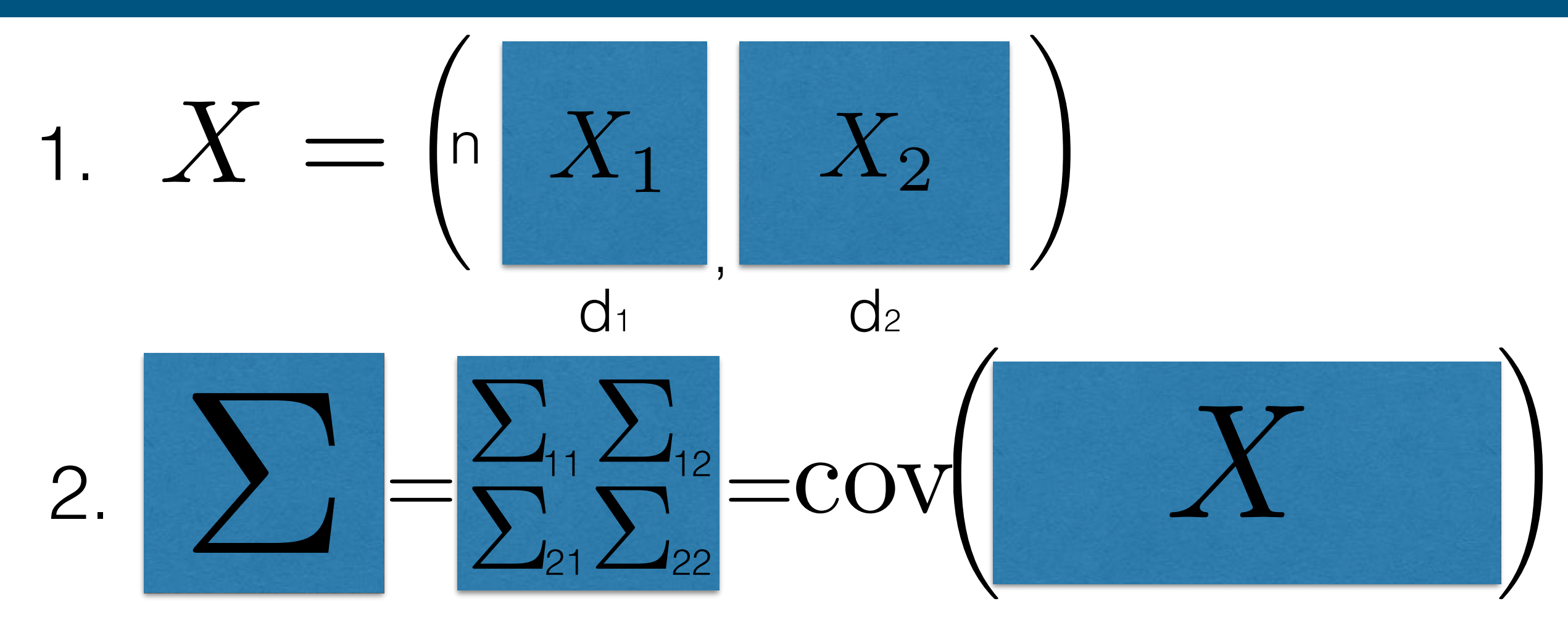

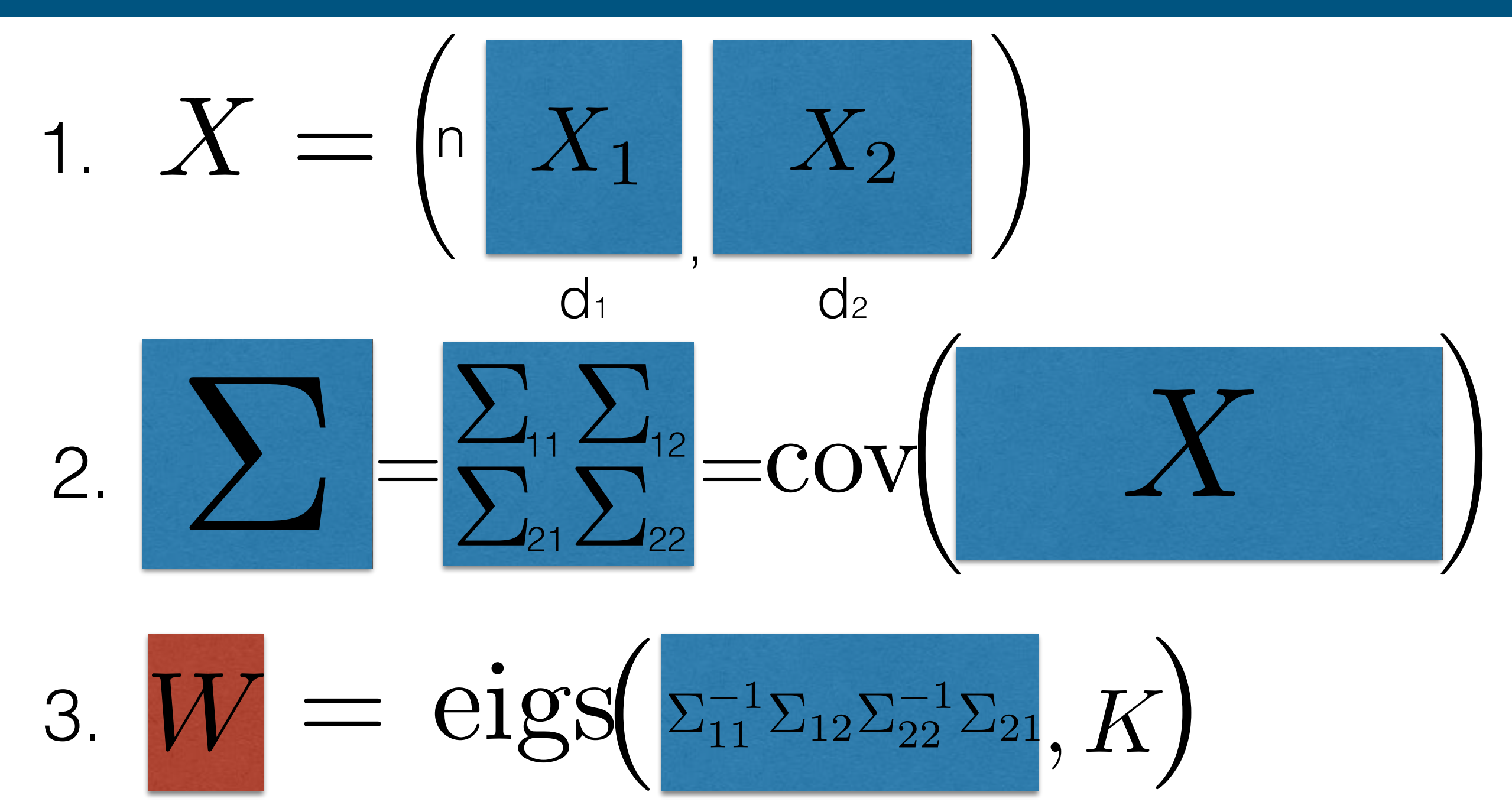

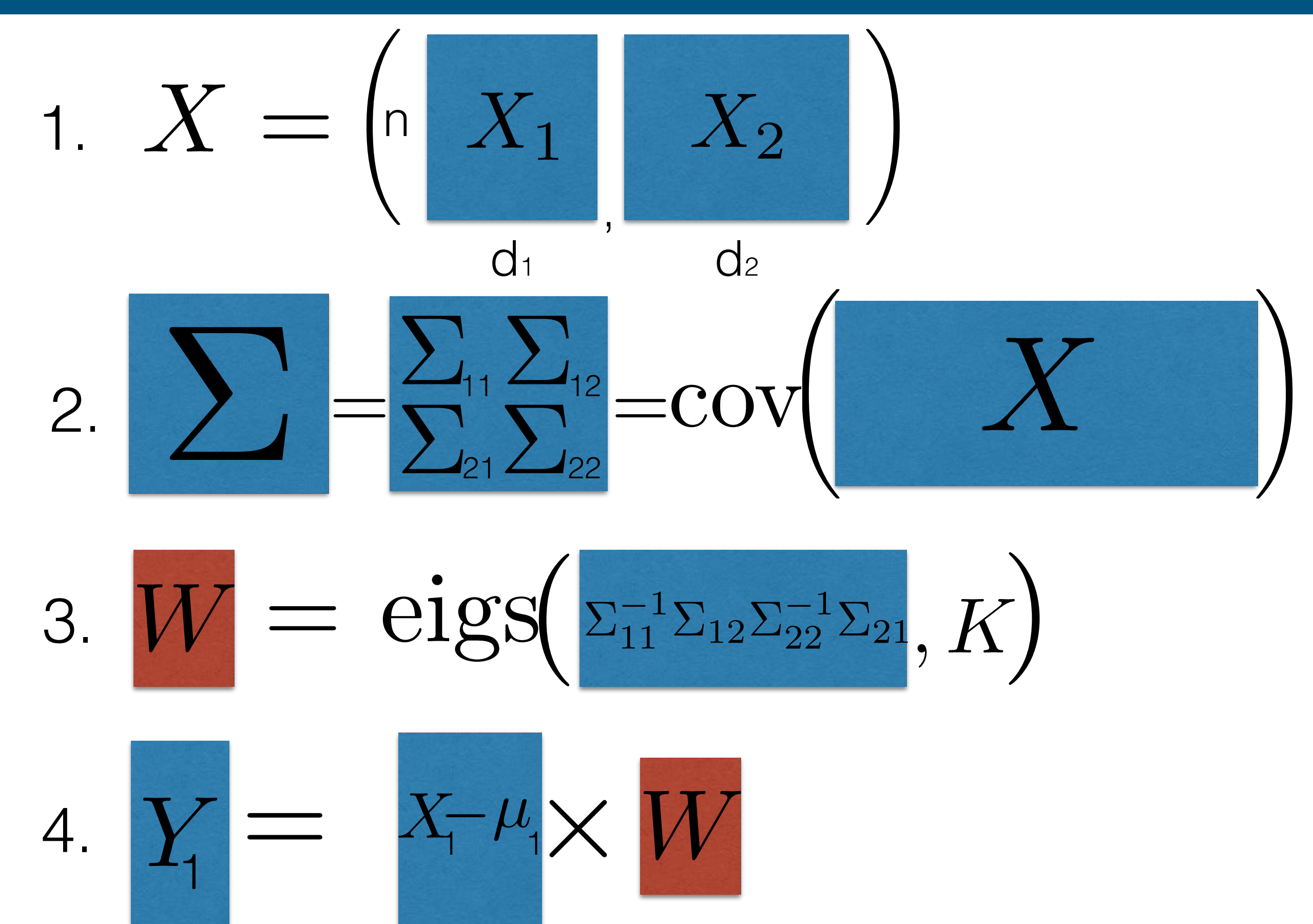

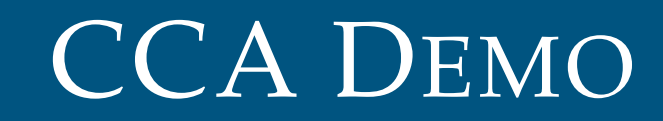